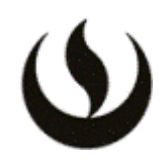

## **I. INFORMACIÓN GENERAL**

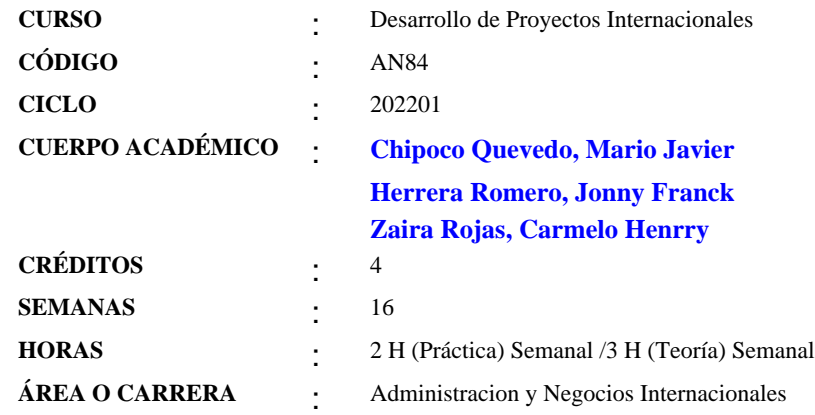

# **II. MISIÓN Y VISIÓN DE LA UPC**

Misión: Formar líderes íntegros e innovadores con visión global para que transformen el Perú.

Visión: Ser líder en la educación superior por su excelencia académica y su capacidad de innovación.

## **III. INTRODUCCIÓN**

Desarrollo de Proyectos Internacionales es un curso integrador que recoge las competencias y capacidades adquiridas por el estudiante en la línea operativa y comercial y le proporciona las herramientas y la estructura lógica e idónea para analizar, identificar, formular, desarrollar y evaluar un proyecto innovador de negocios internacionales, en cualquiera de sus modalidades.

El curso le permite al estudiante contrastar la teoría con la práctica, al tener que aplicar los diferentes conceptos y herramientas teóricas en el contexto real de los mercados internacionales.

### **IV. LOGRO (S) DEL CURSO**

El estudiante identifica una oportunidad en el mercado internacional, la analiza, evalúa y formula un proyecto de negocios internacionales a partir de una idea innovadora y creativa, aplicando las diferentes herramientas aprendidas a lo largo de su carrera, y demuestra su viabilidad.

#### Competencias Generales

1. Razonamiento Cuantitativo: Capacidad para trabajar con datos alfanuméricos y/o gráficos para resolver problemas del contexto cotidiano para sacar conclusiones y construir argumentos basados en resultados válidos. Nivel de Logro: 3

2. Formulación de Proyectos: Capacidad para organizar, planificar, decidir y controlar actividades, aplicando métodos analíticos cuantitativos y cualitativos con el fin de ejecutar las alternativas de inversión seleccionadas. Nivel de Logro: 3

# **V. UNIDADES DE APRENDIZAJE**

## **UNIDAD Nº: 1 INNOVACIÓN Y EMPRENDIMIENTO EN LOS NEGOCIOS.**

# **LOGRO**

El alumno describe y explica la secuencia metodológica que se sigue para identificar una oportunidad de negocio a partir de una idea creativa e innovadora, y cómo llevarla al emprendimiento de un proyecto. Define claramente lo que es un proyecto y su proceso de planificación, reconociendo sus componentes y etapas.

# **TEMARIO**

Sesión-1:

INTRODUCCIÓN AL CURSO DE DESARROLLO DE PROYECTOS INTERNACIONALES

# Sesión Teórica

-Vídeo motivador para emprendedores: https://www.youtube.com/watch?v=oRoaYCTypps

Aspectos Generales:

- Tendencias comerciales post coronavirus en el mundo
- Perú y sus potencialidades a nivel sectorial y de regiones
- Las MYPES y sus características en el Perú

#### Emprendimiento e Innovación

- El emprendimiento y la innovación
- Tipos de emprendimiento
- - La innovación
- La matriz de Innovación
- Generación de ideas y técnicas de creatividad
- Métodos para generar ideas

#### Bibliografía:

- Emprendimientos innovadores latinoamericanos, Jorge Hernán Mesa Cano, capítulos, 1; 2
- Emprendimiento exitoso, Alejandro SCHNARCH KIRBERG, capítulos I, III
- Emprendimiento e Innovación, Julia Esther Hilarión Madariaga, módulo 1

Sesión Práctica:

Dinámica:

Uso de herramientas digitales

Trabajo de investigación

Propósito:

Identificar de manera individual una oportunidad en el mercado internacional, la analiza, evalúa como un posible proyecto de negocios internacionales a partir de una idea innovadora y creativa, aplicando las diferentes herramientas aprendidas a lo largo de su carrera, y demuestra su viabilidad.

Competencias para desarrollar: razonamiento cuantitativo, formulación de proyectos y evaluación de oportunidades de negocio

Actividad: Utilizar la plataforma STRATEGIC INTELLIGENCE del Foro Económico Mundial para análisis interno externo

Objetivo: Investigar sobre tendencias y competitividad internacional usando la plataforma inteligente del Foro Económico Mundial

Situación:

Utilizar la herramienta como fuente para el análisis interno - externo

Entregable: Por grupo presentar un informe resumen de sus hallazgos y conclusiones

- Incluir como fuente esta plataforma
- Pasos a seguir por el alumno:
- Crear un usuario en: https://intelligence.weforum.org/
- Buscar temas de interés según los casos que se dejen en clase

#### ACTIVIDAD: Trabajo grupal y Asesoría

- Se conforman los grupos de trabajo de manera aleatoria, máximo 6 integrantes por grupo (el número máximo de integrantes de un grupo estará en función al número de alumnos matriculados en la sección).

- Se crean salones virtuales de trabajo para cada grupo.

- Los grupos, se conocen y designan un líder del grupo, por 4 semanas luego de este período en función a su desempeño o por acuerdo interno del grupo, este puede ser ratificado o puede asumir otro alumno esta función.

- Los grupos desarrollaran de manera conjunta la primera lluvia de ideas,

- Los estudiantes aplicaran las primeras herramientas vistas en clase, investigan y presentan a su grupo ideas alternativas de productos o servicios para desarrollar, su proyecto.

- Presentación de un informe grupal sobre el avance quincenal del proyecto. A través de un informe, el líder o responsable de grupo, prepara, redacta e informa al docente del curso, sobre los avances alcanzados en su trabajo de manera grupal, detallando de manera específica el aporte al trabajo realizado por cada miembro del grupo dentro de la quincena. En este informe se realizan precisiones de la participación de cada uno de sus integrantes tales como la actitud, nivel de integración, nivel de comunicación, colaboración, compañerismo y compromiso, entre otros aspectos que internamente los grupos consideren importantes y oportunos resaltar.

- No obstante en cada asesoría los grupos de trabajo deben de presentar sus avances semanales al docente, el informe es quincenal pero los avances se hacen semana a semana.

#### Sesión-2:

Teoría

METODOLOGÍA Y EVALUACIÓN DE LAS IDEAS DE NEGOCIO

- El Radar de la Innovación

- Matriz de Innovación de Levinton
- Generación de ideas y técnicas de creatividad
- Métodos para generar ideas
- o Racionales: Mapas Perceptuales
- o Intuitivos: Océano Azul
- Metodología del DESIGN THINKING
- o Video: El Design Thinking, video de la UPC: https://www.youtube.com/watch?v=kwIJo4Ia4qI
- Otros Métodos de Diagnóstico
- o Método por qué- Por qué
- o Diagrama Esqueleto o espina de pescado
- o Mapas mentales
- Matriz de evaluación de ideas de negocios
- - Concepto de negocio
- o Definición del negocio
- o Modelo de negocio
- o Conocer el sector y sus cadenas productivas y comerciales
- o Factores de éxito
- o Propuesta de valor
- El modelo CANVAS

Sesión Práctica: Aplicación de los temas teóricos

Dinámica:

Parte-I: Uso de herramientas digitales Propósito:

Identificar una oportunidad en el mercado internacional, la analiza, evalúa y formula un proyecto de negocios internacionales a partir de una idea innovadora y creativa, aplicando las diferentes herramientas aprendidas a lo largo de su carrera, y demuestra su viabilidad.

Competencias a desarrollar: razonamiento cuantitativo, formulación de proyectos y evaluación de oportunidades de negocio

Actividad: Evalúa oportunidades internacionales con MARKET FINDER de Google

Objetivo: Identificar oportunidades globales para un negocio de exportación o importación

Situación: Colocar la web del negocio potencial, te aparecerán los países potenciales para dichos productos

Entregable:

- Explorar la herramienta
- Pasos a seguir por el alumno:
- Ingresar a: https://marketfinder.thinkwithgoogle.com/:
- Ingresar la web del negocio
- Escoger las categorías de búsqueda
- Revisar los resultados por país y hacer el informe

# Parte-II:

### ACTIVIDAD: Trabajo grupal y Asesoría

- Trabajo de aplicación práctica en grupo, cada integrante presenta al interior de su grupo 5 ideas de negocio debidamente analizadas y sustentadas en base a los criterios vistos en el curso, cada grupo evaluará debidamente entre sus miembros y todas las ideas presentadas las tres ideas de negocio que consideren son las más impactantes, innovadoras y que responden a necesidades reales y actuales del mercado. Cada grupo sustenta ante el salón y el docente sus tres principales ideas de negocio para emprender su proyecto; si es aprobada una de ellas sobre esta se trabajará con las metodologías y matrices vistas en clases.

- Se aprueban los temas de los grupos que cumplan con las exigencias del curso y las recomendaciones indicadas por el profesor.

- Se presenta la matriz de evaluación de ideas, con solo la idea finalista, debidamente sustentada

- Se presenta la matriz de Innovación del Ing. Levington, solo de la idea finalista y ya probada.
- Se desarrolla el modelo CANVAS para la idea de negocio propuesta y aprobada

- Cada grupo presenta ante todos sus compañeros, sus ideas de proyecto las ya aprobadas o las posibles alternativas indagadas, exponen y sustenta sus principales ideas de negocio trabajadas.

- Análisis y conclusiones de lo trabajado

- Presentación en la asesoría sobre los avances alcanzados en su trabajo grupal.

#### Bibliografía:

- Design Thinking para la Innovación Estratégica, Idris Mootee. Edit. Empresa Activa, 2014, Capítulos 1, 2

- Tu modelo de negocio, Tim Clark-Alexander Osterwalder- Yves Pineur. Editorial Deusto; páginas 16 a 55

- Emprendimientos innovadores latinoamericanos, Jorge Hernán Mesa Cano, capítulos, 3

- Emprendimiento exitoso, Alejandro SCHNARCH KIRBERG, capítulos IV, V, VI

- Emprendimiento e Innovación, Julia Esther Hilarión Madariaga, módulo 2

- Desarrollo de Nuevos Productos. Creatividad, innovación y marketing, Alejandro Schnarch Kirberg, Sexta Edición. Capítulo 5

#### **HORA(S) / SEMANA(S)**

1-2

### **UNIDAD Nº: 2 FORMULACIÓN DEL PROYECTO DEL PLAN DE NEGOCIOS**

### **LOGRO**

El estudiante distingue y define consistentemente un proyecto, describe y explica los lineamientos de forma general, Aplica a través del análisis de casos, adecuadamente la metodología para el desarrollo y análisis de proyectos de inversión

### **TEMARIO**

SEMANA-3 Sesión-3:

#### LOS PROYECTOS

Proyecto privado internacional: https://www.youtube.com/watch?v=HvnciYqxLL8

- $-i$  Qué es un proyecto?
- Ciclo de vida de un proyecto
- Proyecto de inversión
- Tipología de proyectos
- Partes de un proyecto

Sesión Práctica:

### Dinámica:

- - Vídeo: Turismo sostenible en la Amazonía: https://www.youtube.com/watch?v=-jbDjJ5oM9c
- Análisis y comentarios sobre el vídeo.

#### ACTIVIDAD: Trabajo grupal y Asesoría

- Los grupos presentan su principal idea para desarrollar su proyecto y la sustentan.
- Reciben una retroalimentación de sus compañeros y profesor.
- Asesoría a cada grupo sobre su propuesta de avance de su proyecto.

- Revisión de todas las herramientas vistas hasta la semana anterior a esta presentación tienen que ya estar aplicadas a sus temas de trabajo del proyecto.

- Definen la línea de tiempo de los temas a desarrollar en cada proyecto, haciendo uso de la herramienta del GANT asignando responsabilidades internas en su grupo, presentan indicadores de avance por tema y por integrante de grupo.

### CONTROL DE LECTURA-1

Las preguntas del control de lectura incluirán los siguientes contenidos:

- Todos los temas contenidos en las diapositivas del curso desde la 1ra sesión hasta la sesión 3 inclusive.
- Las lecturas que se indiquen sobre los temas estudiados
- El control de lectura estará abierto durante toda esa semana desde el lunes a las 06:00 horas hasta el siguiente domingo a las 23:59 horas

Peso de la actividad: 2.5%

Forma de aplicación: Virtual

No recuperable

Bibliografía:

- Formulación y evaluación de proyectos de inversión, Gino Foppiano Rabinovich, capítulo 1. Editorial ISIL Aprende Haciendo

SEMANA-4 Sesión-4:

# EL ESTUDIO DE MERCADO

Sesión Teórica

- El Estudio de Mercado

o Estimación del tamaño del mercado objetivo

- Herramientas del Estudio de Mercado

o Fuentes de información para el estudio de mercado

o Tipos de herramientas

- Comportamiento del Consumidor

o Niveles de los reconocimientos de la compra

o Factores importantes para el análisis del comportamiento del consumidor

o El Proceso de compra

- Selección del Mercado Internacional

o Matriz de Selección de Mercados

- Investigación del mercado seleccionado.

o Estimación del mercado objetivo

o Diseño de la investigación y de las fuentes de datos

o Determinación del o de los métodos de investigación.

o Diseño y Selección de la muestra.

- Estudio del consumidor del mercado internacional seleccionado

- Estilos de vida del mercado seleccionado

Bibliografía:

- Formulación y evaluación de proyectos de inversión, Gino Foppiano Rabinovich, capítulo 1. Editorial ISIL Aprende Haciendo

- Proyectos de Inversión. Formulación y Evaluación. Capítulo 1, Nassir Sapag Chain. Editorial Pearson

- Investigación Integral de Mercados, José Nicolás Jany

- Comportamiento del Consumidor, HOYER / Mac INNIS. Editorial CENGAGE Learning

Sesión Práctica:

Dinámica:

Uso de herramientas digitales

Propósito:

Identificar una oportunidad en el mercado internacional, la analiza, evalúa y formula un proyecto de negocios internacionales a partir de una idea innovadora y creativa, aplicando las diferentes herramientas aprendidas a lo largo de su carrera, y demuestra su viabilidad.

Competencias a desarrollar: razonamiento cuantitativo, formulación de proyectos y evaluación de oportunidades de negocio

Actividad: Descubre cómo la gente de otros países decide comprar con THINK WITH GOOGLE

### Objetivo:

Entender cómo la gente usa internet y encontrar datos específicos sobre las preferencias de los dispositivos de los consumidores de un país y cómo la gente toma decisiones de compra. Información de 45 países y 10 categorías de productos

Situación: Colocar la web del negocio potencial, te aparecerán los países potenciales para dichos productos

### Entregable:

- Explorar la herramienta
- Pasos a seguir por el alumno:
- Ingresar a: https://www.thinkwithgoogle.com/tools/consumer-insights/
- Ingresar la web del negocio
- Escoger las categorías de búsqueda
- Revisar los resultados por país y hacer el informe
- Dirección multinacional

#### Parte-II:

ACTIVIDAD: Trabajo grupal y Asesoría

- Presentan y sustentan en grupo, el primer informe quincenal, durante la asesoría
- Presentan el informe grupal sobre el avance quincenal del proyecto, según lo ya indicado, este informe y avance deben de estar ya subidos al aula virtual Blackboard, antes de la sesión de clase.
- Los grupos avanzan con el desarrollo de su proyecto y aplican las herramientas vistas en la presente sesión.

- Suben el nuevo avance más informe al Blackboard sobre lo avanzado en la primera quincena, para ser revisado en la siguiente sesión

Lecturas recomendadas:

- Negocios Internacionales, Ambientes y Operaciones, Daniels, 15ava edición. Capítulo 5
- Emprendimientos innovadores latinoamericanos, Jorge Mesa Cano, capítulo, 4
- Emprendimiento exitoso, Alejandro SCHNARCH KIRBERG, capítulo VII (Estructuración del negocio)

SEMANA-5 Sesión-5

## PLANEAMIENTO ESTRATÉGICO

Sesión Teórica

- Generalidades: Las nuevas tendencias de los Negocios
- Planeación Estratégica
- - Análisis de la situación actual
- El Análisis PESTA
- Análisis de las fuerzas competitivas: Modelo de las 5 Fuerzas de Porter en Destino.
- Matriz de evaluación de factores internos (EFI) y externos (EFE), matriz interna-externa (IE)
- Matriz FODA + AHP
- - Matriz de perfil competitivo (MPC)
- Propuestas y alternativas de cambio con el proyecto.

- Establecimiento de los objetivos, misión y visión del proyecto (plan de negocios).

### Bibliografía:

- Conceptos de Administración Estratégica, Fred R. David / Forest R. David
- El Proceso estratégico,¿ Un enfoque de Gerencia¿. Fernando A. D'Alessio Ipinza

Sesión Práctica:

### Dinámica:

ACTIVIDAD: Trabajo grupal y Asesoría

- Presentan y sustentan en grupo sobre lo avanzado en la semana, durante la asesoría con el docente.
- Los grupos avanzan con el desarrollo de su proyecto y aplican las herramientas vistas en la presente sesión.

SEMANA-6

Sesión-6:

### MARKETING ESTRATÉGICO

Sesión Teórica

- El Marketing Estratégico
- Planeación estratégica del Marketing
- Análisis de la situación
- Segmentación, del mercado internacional seleccionado
- o Estrategias de segmentación.
-  Estrategia Indiferenciada
-  Estrategia Diferenciada
-  Estrategia Concentrada
- o Criterios de segmentación
- o Requisitos para lograr una segmentación de mercado eficiente
- o Estilos de vida
- o Microsegmentación
- Posicionamiento.
- o Estrategias de posicionamiento
-  Fortalecer la posición actual en la mente del consumidor
-  Apoderarse de la posición desocupada
-  Desposicionar o reposicionar a la competencia
- o Tipos de posicionamiento
- Postura competitiva
- o La estrategia competitiva
- o La ventaja competitiva
- Estrategias competitivas de Porter
- o Estrategia de liderazgo en costos,
- o Diferenciación de producto
- o Segmentación de mercado.

- Estrategias Competitivas:

## o Estrategia del líder de mercado

o Estrategia del retador

o Estrategia de los seguidores del mercado

- o Estrategia de los nichos de mercado
- Tácticas del Marketing
- o Defensiva
- o Ofensiva
- o Flanqueo
- o Guerrilla

- El marketing Digital

- Métricas del Marketing (Generales del área de marketing)

### Dinámica:

ACTIVIDAD: Trabajo grupal y Asesoría

- Presentan y sustentan en grupo sobre lo avanzado en la semana, durante la asesoría
- Los grupos avanzan con el desarrollo de su proyecto y aplican las herramientas vistas en la presente sesión.

#### CONTROL DE LECTURA-2

Las preguntas del control de lectura incluirán los siguientes contenidos:

- Todos los temas contenidos en las diapositivas del curso desde la 4ta sesión hasta la sesión 6ta inclusive.
- Las lecturas que se indiquen sobre los temas estudiados

Peso de la actividad: 2.5%

Forma de aplicación: Virtual No recuperable

#### Bibliografía:

- Negocios Internacionales, Ambientes y Operaciones, Daniels, 15ava edición. Capítulo 6
- Marketing Internacional, Michael Czinkota, capítulos 1 y 8
- Marketing Internacional. Cateora Graham. Editorial Mac Graw Hill
- Marketing Estratégico, Jean-Jacques Lambin
- El Marketing y sus aplicaciones a la Realidad Peruana. Gina Pipoli Butrón
- Dirección de Marketing, Philip Kotler

Lecturas recomendadas:

- Métricas de Marketing, Alejandro Domínguez Doncel, Gemma Muñoz Vera. ESIC, 3ra Edición, 2015. Capítulos 1, 2.

SEMANA-7 Sesión-7: Sesión Práctica:

#### ACTIVIDAD-1

TB1: Presentación del avance del proyecto, los temas incluyen desde la semana 1 hasta la semana 7 inclusive La TB1, se subirá al link de la semana 7 antes de la clase correspondiente.

- La exposición, presentación y sustentación de la TB1, se hará durante las 3 horas de la semana 7, para tal efecto el grupo deberá de preparar diapositivas en Power Point (u otro presentador), máximo 12 diapositivas por grupo o las que indique su docente a cargo, las ¿diapositivas¿ deberán de subirse al link de su aula virtual del curso, en la semana 7 el cual estará disponible hasta el día anterior al día de su exposición.

- La sustentación de los temas de un grupo será asignada a sus integrantes de manera aleatoria, por lo que todos los integrantes del grupo deberán de estar preparados en poder exponer y sustentar cualquiera de los puntos avanzados en

#### su proyecto.

#### Dinámica:

ACTIVIDAD: Trabajo grupal y Asesoría

- En esta sesión de manera paralela cada grupo presentará el informe quincenal grupal sobre el avance y aporte realizado en estas semanas por cada integrante del grupo, según lo ya indicado, este informe y avance deben de estar también ya subidos al aula virtual Blackboard, antes de la sesión 7 de clase.

#### Bibliografía:

- Negocios Internacionales, Ambientes y Operaciones, Daniels, 15ava edición. Capítulo
- Marketing Internacional, Michael Czinkota, capítulos 1 y 8
- Marketing Internacional. Cateora Graham. Editorial Mac Graw Hill
- El Marketing y sus aplicaciones a la Realidad Peruana. Gina Pipoli Butrón
- Dirección de Marketing, Philip Kotler. Editorial Pearson
- Métricas de Marketing, Alejandro Domínguez Doncel, Gemma Muñoz Vera. ESIC, 3ra Edición, 2015. Capítulos 1, 2,

3

SEMANA-8 Sesión-8: No hay examen, ni actividades del curso

SEMANA-9 Sesión-9:

# MARKETING OPERATIVO

Sesión Teórica

- El Marketing Operativo
- El Mix o Mezcla del Marketing

Producto

- Definición del Producto/Servicio a internacionalizar.
- o Producto Básico
- o Producto Real
- o Producto Aumentado
- Clasificación de los productos
- o Según durabilidad y tangibilidad
- o Según su uso final
- El concepto del nuevo producto
- Desarrollo del Producto/Servicio.
- o Nuevos productos
- o Estrategia de desarrollo de nuevos productos
- Prueba de producto
- - Prueba de mercado
- Análisis de la Competencia a nivel de Producto/Servicio.
- Mapa perceptual de los productos/servicios, en el mercado a competir
- Análisis TPO (Time-Place-Oportunity)
- Ficha Técnica de Producto/Servicio.

Precio

- Proceso de la fijación de precios
- Factores que influyen en la determinación del precio
- o Demanda estimada
- o Costos
- o Competencia
- o Participación meta de mercado
- Investigación y Análisis de los precios del mercado
- Métodos de Fijación de precios
- Políticas y Estrategias de Precios

#### Dinámica:

ACTIVIDAD: Trabajo grupal y Asesoría

- Presentan en grupo sobre lo avanzado en la semana, durante la asesoría
- Los grupos avanzan con el desarrollo de su proyecto y aplican las herramientas vistas en la presente sesión.

### Lecturas:

- -Marketing Internacional, Michael Czinkota, capítulos 10 y 11
- -Marketing Internacional. Cateora Graham. Editorial Mac Graw Hill. Capítulo 18
- El Marketing y sus aplicaciones a la Realidad Peruana. Gina Pipoli Butrón
- Dirección de Marketing, Philip Kotler. Editorial Pearson

-Métricas de Marketing, Alejandro Domínguez Doncel, Gemma Muñoz Vera. Capítulos 4,5,6

SEMANA-10

Sesión-10:

Distribución

- Intermediarios
- Canales de distribución
- Importancia de los intermediarios
- Principales canales de distribución
- o Sistema de mercadotecnia vertical
- o Sistema de mercadotecnia horizontal

Promoción y publicidad.

- Métodos promocionales
- Proceso de comunicación
- o Comunicación internacional.
- o E-comerce, Presencia en Web, los influencers
- Determinación del presupuesto promocional
- Publicidad
- Tipos de publicidad
- Métricas del Marketing y del Marketing Digital

### CONTROL DE LECTURA-3

Las preguntas del control de lectura incluirán los siguientes contenidos:

- Todos los temas contenidos en las diapositivas del curso desde la 7ma sesión hasta la sesión 10 inclusive.
- Las lecturas que se indiquen sobre los temas estudiados
- El control estará abierto desde el lunes a las 6:00 horas de la semana hasta el siguiente domingo a las 23:59 horas.

Peso de la actividad: 2.5% Forma de aplicación: Virtual No recuperable

#### Bibliografía:

- Marketing Internacional. Cateora Graham. Editorial Mac Graw Hill. Capítulo 17
- El Marketing y sus aplicaciones a la Realidad Peruana. Gina Pipoli Butrón
- Dirección de Marketing, Philip Kotler. Editorial Pearson
- Métricas de Marketing, Alejandro Domínguez Doncel, Gemma Muñoz Vera. ESIC, 3ra Edición, 2015.

# SEMANA-11

Sesión-11:

### PLAN DE VENTAS

# Sesión Teórica

- Potencial de mercado y de ventas
- Estimación del tamaño de mercado y del mercado potencial
- Cálculo de la demanda
- o Método genérico
- o Método fino o de la Razón de la cadena
- Proyección de las ventas
- Presupuesto de Ventas Anual
- Presupuesto de gastos de ventas
- Objetivos de ventas
- Metas de ventas de productos y servicios
- Condiciones de Venta Internacional y medio de pago

### Dinámica:

### ACTIVIDAD: Trabajo grupal y Asesoría

- Presentan Avance e Informe Quincenal (sesiones 8, 9 y 10) y sustentan en grupo sobre lo avanzado en la semana, durante la asesoría

- Presentan el informe grupal sobre el avance semanal del proyecto, según lo ya indicado, este informe y avance deben de estar ya subidos al aula virtual Blackboard, antes de cada sesión de clase.

- Los grupos avanzan con el desarrollo de su proyecto y aplican las herramientas vistas en la presente sesión.

SEMANA-12 Sesión-12:

### PLAN DE OPERACIONES

Sesión Teórica

- Necesidades de compras o producción y capacidad productiva
- Proceso de Producción (Propia o Tercerizada) / Compras
- Localización y Organización
- Compras de insumos o de producto terminado
- Control de Calidad
- Proceso de Distribución
- Plan de Producción y Proyección de Compras
- Capital de trabajo
- Previsión de RR.HH. para la operación internacional
- Estructura de costos de Producción / Compras/ Calidad / Distribución

### Sesión Práctica:

Dinámica:

ACTIVIDAD: Trabajo grupal y Asesoría

- Presentan en grupo sobre lo avanzado en la semana, durante la asesoría
- Los grupos avanzan con el desarrollo de su proyecto y aplican las herramientas vistas en la presente sesión.

#### **HORA(S) / SEMANA(S)**

3-13

## **UNIDAD Nº: 3 ESTIMACIÓN Y EVALUACIÓN DEL PLAN DE NEGOCIOS LOGRO**

#### **LOGRO**

El estudiante prepara, estima y evalúa para demostrar la viabilidad del plan de negocios de su proyecto internacional

### **TEMARIO** SEMANA-13

Sesión-13: CONSTRUCCIÓN DE UN FLUJO DE CAJA Sesión Teórica -Presupuestos. -El punto de Equilibrio -Requerimientos de capital de trabajo del proyecto -Flujos de Caja -Tipos de Flujos de Caja -Flujo de caja de operación -Flujo de caja de liquidación -Flujo de caja libre -Flujo de caja del accionista -Estructura de financiamiento de un proyecto -Efectos tributarios Sesión Práctica: Dinámica: ACTIVIDAD: Trabajo grupal y Asesoría - Presentan Avance en grupo sobre lo avanzado en la semana, durante la asesoría - Los grupos avanzan con el desarrollo de su proyecto y aplican las herramientas vistas en la presente sesión. Bibliografía: -Evaluación de proyectos de inversión, Paul Lira Briceño, unidades 2 y 3 CONTROL DE LECTURA-4 - Las preguntas del control de lectura se basan en los siguientes contenidos:

- Todos los temas contenidos en las diapositivas del curso desde la 11ava. sesión hasta la sesión 13 inclusive.

- La lectura de la bibliografía de cada sesión estudiada
- El control estará abierto desde le lunes a las 6:00 horas de la semana hasta el siguiente domingo a las 23:59 horas.

Peso de la actividad: 2.5%

Forma de aplicación: Virtual y en clase. No recuperable Bibliografía: - Evaluación de proyectos de inversión, Paul Lira Briceño, unidades 4 y 5

SEMANA-14 Sesión-14: Sesión Teórica:

### ESTADO DE RESULTADOS PROYECTADOS Balance

Determinación de la Tasa de Descuento, COK y WACC.

- Evaluación y análisis del VAN del proyecto

- Evaluación y análisis del TIR del proyecto
- Estimación y análisis del Periodo de Recuperación de la inversión
- -Índice beneficio-costo

- Análisis del EBITDA del proyecto

- Análisis de otros indicadores financieros

INCORPORACIÓN DEL RIESGO

-El riesgo en la evaluación de proyectos

-Análisis de sensibilidad

- Mediciones Estadísticas

Sesión Práctica:

Dinámica:

ACTIVIDAD: Trabajo grupal y Asesoría

- Presentan lo avanzado en la semana, durante la asesoría

- Los grupos avanzan con el desarrollo de su proyecto y aplican las herramientas vistas en la presente sesión.

SEMANA-15 Sesión-15:

PRESENTACIÓN TBF

- Presentación TB del Trabajo Final con sus conclusiones y anexos, se sube el trabajo final al link del Blackboard correspondiente. Incluye el trabajo del Word desarrollado y los anexos de las estimaciones y cálculos en Excel.

- Exposición y sustentación

- Se deberá de subir el TBF hasta una noche antes de la clase final.

Peso de la actividad: 20% de la nota del curso.

- Presentan el informe final del trabajo grupal del proyecto, según lo ya indicado, este informe es un resumen final de la labor del grupo de todo el ciclo. Se sube al link de la semana hasta antes de la clase.

- Evaluación individual e intra grupal, acerca de la participación de cada integrante del grupo a lo largo de todo el ciclo en el curso.

- Asignación de la nota de participación a cada alumno

Bibliografía:

Gestión Integral de Riesgos, Capítulo 11 y 12. Tomo-I 2da Edición. Oscar Bravo Mendoza; Marleny Sánchez Celis

Sesión Práctica:

 Semana 16: Examen Final Peso de la actividad: 20% de la nota del curso.

**HORA(S) / SEMANA(S)** 14-16

### **VI. METODOLOGÍA**

El curso de Desarrollo de Proyectos Internacionales es de carácter netamente aplicativo, donde el profesor actúa como un guía, asesor que desarrolla un acompañamiento o coaching en el desarrollo del proyecto.

El curso desarrolla una parte teórica, en la que se hace un repaso de algunas herramientas que ha estudiado el alumno en anteriores cursos de su carrera, con el fin de tener claridad del objetivo al utilizar cierta herramienta, de tener una correcta forma de aplicación de esta y sobre todo el poder tener una clara lectura e interpretación de los resultados obtenidos.

Esto junto con algunos nuevos conceptos y herramientas específicas y técnicas de proyectos, le permitirán al alumno llegar a formular y evaluar adecuadamente un proyecto de inversión o un plan de negocios.

El curso se desarrollará utilizando una metodología activa y aplicada.

Desde el primer día de clases se conformarán diferentes grupos de trabajo de manera aleatoria, cada grupo designará un líder de grupo, el cual tendrá como tarea la coordinación interna con sus integrantes y la comunicación directa y permanente con su docente.

Las sesiones se dividen en tres partes o momentos; una primera parte en la que el docente revisa y explica la teoría y las herramientas de cada tema a desarrollar en el curso, parte teórica en la sesión de clase; una segunda parte, en la que el alumno trabaja con su grupo, aplicando y haciendo uso de las herramientas y teorías vistas en clase, en aplicación a su proyecto o desarrollando un caso aplicativo que le permita entender el correcto uso de una o más herramientas.

En la tercera parte de la sesión, el docente desarrolla una asesoría a cada grupo, desarrollando el rol de coach, asesor orientador.

En las horas de práctica el alumno trabajará activamente en el aula e irá presentando avances de su proyecto semanalmente al final de estas horas.

Cada grupo de alumnos definirán un cronograma de entregables semanal en una ¿línea de tiempo¿ por lo que la evaluación semanal sobre sus avances en su proyecto o plan de negocios, dependerá del cumplimiento de este cronograma.

Adicionalmente, el curso consta de las siguientes actividades académicas:

CC Promedio Control de Lectura: tiene un del 10% de la nota del curso. Consta de cuatro controles de lectura de un peso de 2.5% cada uno, total del peso de la actividad de la nota del curso.

### Trabajos:

TB1: 20% de la nota, se presenta y sustenta en la semana 7, comprende todos los temas desarrollados y ya

aplicados al desarrollo de su proyecto desde la primera semana hasta la séptima semana. La nota se obtiene por la presentación y sustentación de la TB1, y se evalúa según su rúbrica.

La nota se obtiene de la siguiente manera:

1) 10%; por la exposición en la que se sustenta la TB1, se evalúan todos los temas vistos en el curso hasta la semana 7 en el trabajo del proyecto grupal.

2) 10% por la presentación del trabajo desarrollado en Word y la presentación en diapositivas en Power Point

Participación: 20%, comprende todo el trabajo realizado en pro de su proyecto, por cada alumno de manera individual y grupal tanto en aula como fuera de esta a lo largo de todo el ciclo;

Todos los grupos están obligados a presentar avances semanales

Se considera para esta nota la asistencia a clase y a las asesorías

Se evalúa la participación e intervenciones y aportes individuales que den en las asesorías,

También se considerará la evaluación hecha a cada uno de los integrantes semana a semana por su participación en sus grupos e informada en los informes quincenales, por el desempeño y el aporte al trabajo grupal de cada integrante en sus grupos, finalmente también se considerará la evaluación final intra grupal que cada integrante hará de cada uno de sus compañeros de grupo.

Trabajo Final (TBF), tiene un peso de 25% de la nota del curso y consisten la presentación del proyecto ya totalmente culminado.

Examen final (EB): Tiene un peso del 25%. de la nota del curso. Permite evaluar el nivel, que de manera individual cada alumno ha alcanzado en las diferentes dimensiones, objetivos, que se evalúan en el curso.

El modelo de aprendizaje de UPC ha sido abordado desde la perspectiva del alumno y para tal objetivo se han identificado las Plataformas Digitales más adecuadas para el conocimiento práctico de las mismas a través de sus Actividades en clase.

Las plataformas digitales que se han implementado en el Modelo Educativo son: Alibaba.com, SAP Ariba, Facebook, Hofstede Insights, World Economic Forum, Shopify, MailChimp, Think with GOOGLE, Market Finder GOOGLE, GOOGLE Trends.

¡Mantente al tanto de todas las novedades de tu carrera de Administración y Negocios Internacionales! Sigue las cuentas de todos los equipos de carrera para enterarte de lo último en eventos, investigación, noticias y tendencias:

- Fan Page Oficial de carrera: https://www.facebook.com/InternationalBusinessUPC/

o Instagram: https://www.instagram.com/internationalbusiness.upc/

- Grupo de Investigación:

https://www.facebook.com/GrupodeInvestigaciondeNegociosInternacionalesUPC

- Global Talks

o Instagram: https://www.instagram.com/globaltalksupc/

o Facebook: https://www.facebook.com/GlobalTalksUPC

# **VII. EVALUACIÓN**

# **FÓRMULA**

20% (TP1) + 20% (PA1) + 25% (TF1) + 25% (EB1) + 10% (CC1)

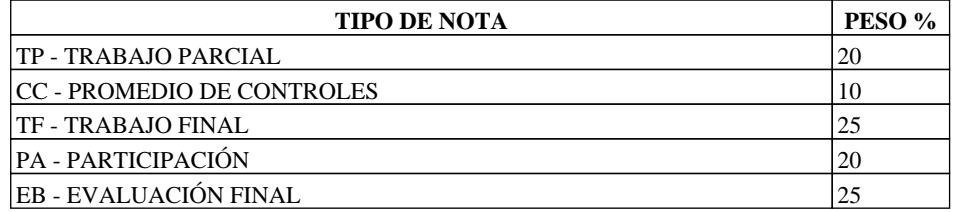

# **VIII. CRONOGRAMA**

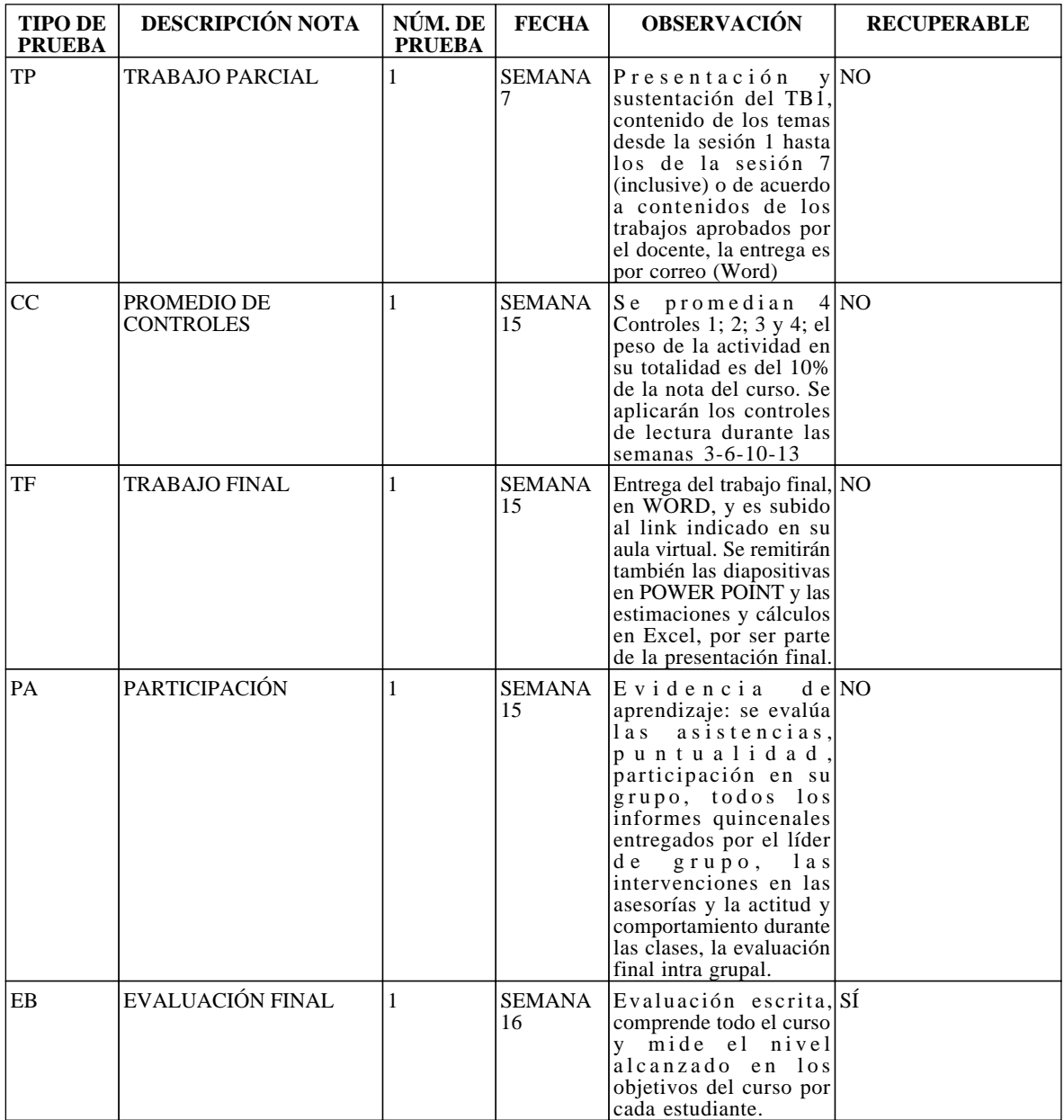

# **IX. BIBLIOGRAFÍA DEL CURSO**

**[https://upc.alma.exlibrisgroup.com/leganto/readinglist/lists/7863769090003391?institute=51UPC\\_INST](https://upc.alma.exlibrisgroup.com/leganto/readinglist/lists/7863769090003391?institute=51UPC_INST&auth=LOCAL) [&auth=LOCAL](https://upc.alma.exlibrisgroup.com/leganto/readinglist/lists/7863769090003391?institute=51UPC_INST&auth=LOCAL)**

# **ANEXO**

En este anexo, se encuentran los reglamentos que todo alumno está obligado a leer y a cumplir en su rol de estudiante universitario en la UPC.

REGLAMENTO DE DISCIPLINA DE ALUMNOS :

**https://sica.upc.edu.pe/categoria/reglamentos-upc/sica-reg-26-reglamento-de-disciplina-de-alumnos** REGLAMENTO PARA LA PREVENCIÓN E INTERVENCIÓN EN CASOS DE HOSTIGAMIENTO SEXUAL- UPC: **https://sica.upc.edu.pe/categoria/normalizacion/sica-reg-31-reglamento-para-la-prevencion-eintervencion-en-casos-de-hostiga**